# **tdistler.com**

"To err is human, but to really foul things up you need a computer." R

- **Home**
- Projects
	- o **Audio Resampling with FFMpeg**
	- o Image Quality Assessment (IQA) Library
	- o Video Quality Assessment application (IQApp)
- About

Search Go

How to Test if an Address is IPv4 or IPv6 xkcd: IPv6

## **Cross-Platform IPv6 Socket Programming**

On February 28, 2011, in **Code Monkey**, by Tom

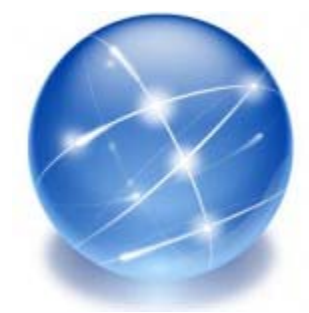

Writing code that works on Windows, Linux, and Mac is frequently

challenging. Socket programming is no exception. Modern versions of Linux and Mac have full implementations of the latest IPv6 socket API extensions defined in **RFC 3493**. Windows, however, has only a partial implementation of the original (deprecated) version, RFC 2553. This sounds worse than it is, but it's something you have to consider.

*Note*: This post assumes you are already familiar with the socket extensions for IPv6 (RFC 3493).

### **Linux and Mac**

Good news... they both fully support RFC 3493.

### **Windows**

Windows IPv6 support varies based on which version you're targeting. Microsoft started adding IPv6 in Windows 2000, and they've continued adding more of the socket extensions as time

went on. Most of the core functionality is present in XP, and what's missing is easily replaced by using Winsock calls directly (more on this later).

Windows gained IPv6 support while RFC 2553 was still the supported standard. Since then, it has been deprecated by RFC 3493. However, Microsoft doesn't want to break existing code written against it's API, so the older API lives on. The main impact of this is that sockaddr in6 and sockaddr storage are slightly different on Windows than Mac and Linux. The size of the structures across platforms is the same (the sa\_family\_t member was shortened), it's just that the Windows structures don't begin with the length member. For example:

```
// Linux and Mac 
struct sockaddr_in6 { 
   uint8 t sin6 len; /* Added in RFC 3493 */
    sa_family_t sin6_family; 
     ... 
}; 
struct sockaddr storage {
   uint8_t ss_len; /* Added in RFC 3493 */sa family t ss family;
     ... 
}; 
// Windows 
struct sockaddr in6 {
    sa family t sin6 family;
     ... 
}; 
struct sockaddr storage {
   sa family t ss family;
     ... 
};
```
I've never had a problem with this, because the size of sockaddr in6 is easily determined  $(sizeof(sockaddr_in6))$  and I always end up casting sockaddr storage to the specific type (sockaddr\_in or sockaddr\_in6) based on ss\_family.

Besides the data structure differences, it's important to remember that Microsoft added IPv6 support over multiple versions. Support first appeared in Windows 2000, but more of the extensions have been added over time. Most of the core functionality was present in XP (including multicast), but not everything is implemented as of Windows 7. It's annoying, but I will say that what's missing is easily replaced by using Winsock calls directly.

Here's the breakdown of IPv6 socket extensions by Windows version:

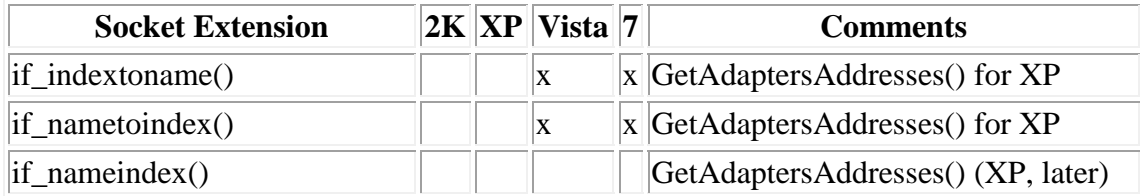

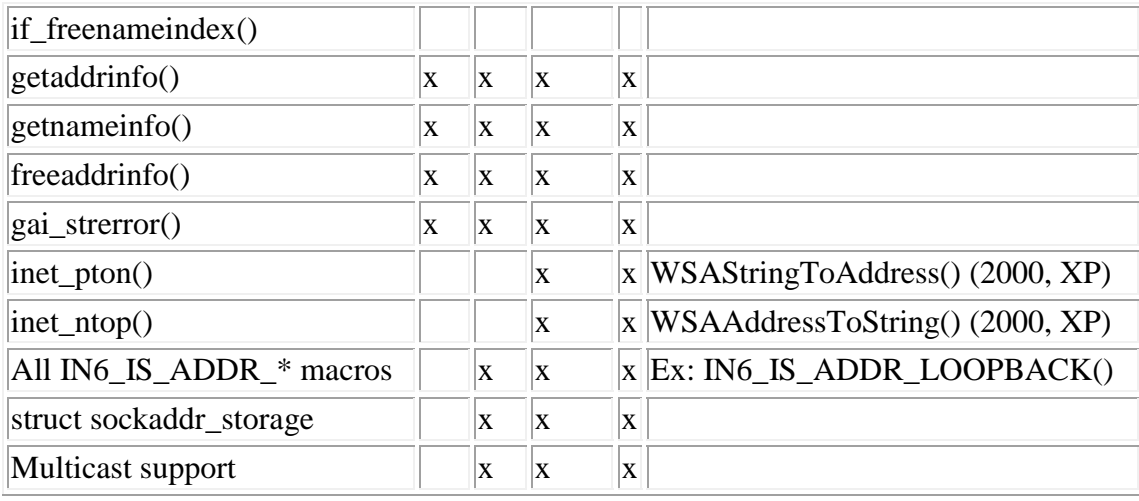

As you can see, you may still have to call Winsock directly depending on what version of Windows you are targeting. In my opinion, programming IPv6 on Windows is a lot easier if you only support XP and later, but I know that's not always possible.

### **Summary**

Modern operating systems all support IPv6. However, for business reasons, Windows has a slightly older version of the socket API which requires special consideration. My goal was to enumerate those differences to help make the transition to IPv6 smoother. Writing cross-platform code can be a fun challenge at times, but it's also a little tedious. Hopefully, this post helps ease the pain.